# **External tools**

# **Table of Content**

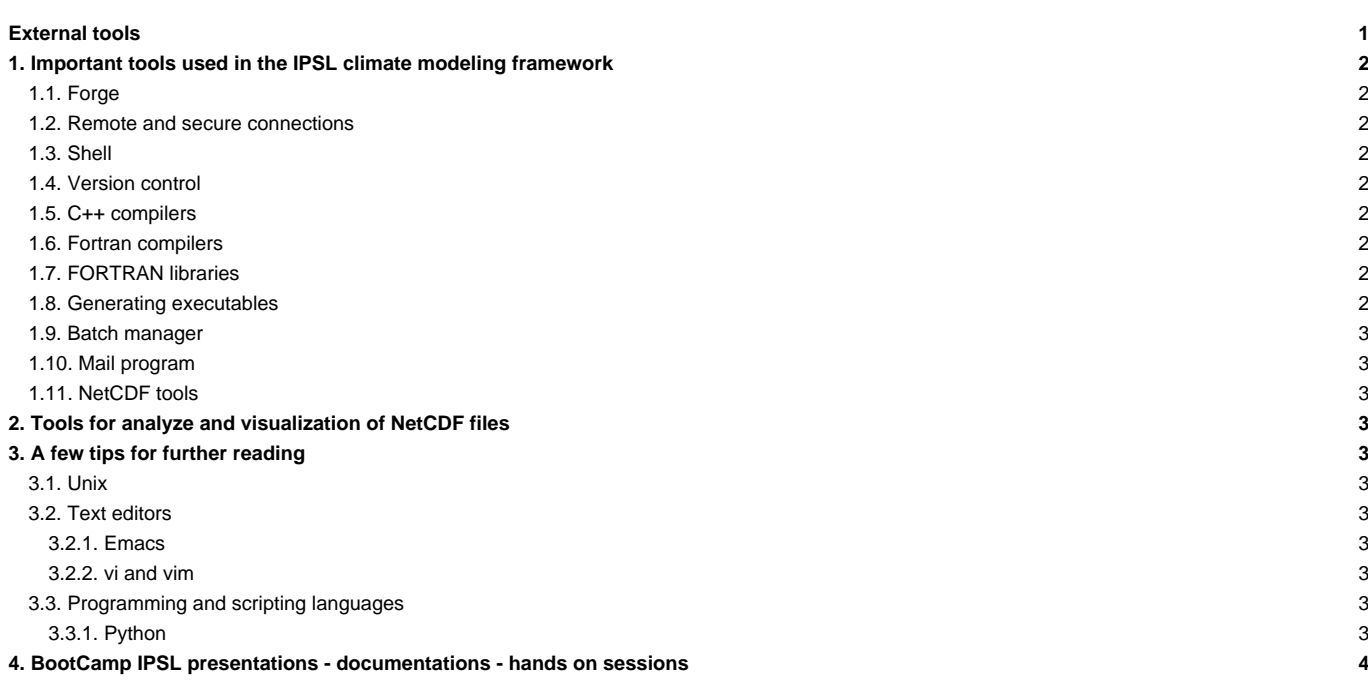

## **1. Important tools used in the IPSL climate modeling framework**

The following tools are used for all steps from setup to post processing. They must be available on the [computing machine](https://forge.ipsl.fr/igcmg_doc/wiki/DocBenv) (except [forge\)](https://forge.ipsl.fr/igcmg_doc/wiki/Doc/Tools/External#Forge).

The [common](https://forge.ipsl.fr/igcmg_doc/wiki/DocBenvEcommonfiles) account configuration files allow you to access the proper version of the tools (e.g. module load).

### **1.1. Forge**

The forge.ipsl.jussieu.fr machine is a forge ■[trac](http://www.edgewall.org/)

- Welcome page of the [User guide](https://forge.ipsl.fr/igcmg_doc/wiki/Doc) as [TracWiki](https://forge.ipsl.fr/igcmg_doc/wiki/TracWiki) and its attached documents
- Source code archives with the ■[svn](http://subversion.tigris.org/) server
- Problem tracker (tickets)

#### **1.2. Remote and secure connections**

• ssh and associated commands (scp, rsync, protocol svn+ssh)

#### **1.3. Shell**

- bash : recommended for interactive mode --- You can read IPSL documentation on Bash T[here](https://forge.ipsl.jussieu.fr/igcmg_doc/wiki/DocKexterntools#BootCampIPSLpresentations-documentations-handsonsessions)
- ksh : used in batch scripts
- awk gnu ([g]awk)
- make gnu ([g]make)

#### **1.4. Version control**

- Official website: **■**[subversion](http://subversion.apache.org/)
- Basic command: [svn](https://forge.ipsl.fr/igcmg_doc/wiki/DocKexterntoolsAsvnbasic)
- Online subversion manual: ■<http://svnbook.red-bean.com/index.en.html>

You can read some IPSL slides on svn **■[here](https://forge.ipsl.jussieu.fr/igcmg_doc/wiki/DocKexterntools#BootCampIPSLpresentations-documentations-handsonsessions)** 

#### **1.5. C++ compilers**

#### **1.6. Fortran compilers**

To learn how to use Fortran, see e.g.

- Michel Olagnon's Fortran 90 List: <http://www.ifremer.fr/ditigo/molagnon/fortran90/engfaq.html>
- IDRIS training (the latest is available in English only): ■[http://www.idris.fr/data/cours/lang/fortran/choix\\_doc.html](http://www.idris.fr/data/cours/lang/fortran/choix_doc.html)

Some Fortran compilers :

- Portland
- Intel
- NAG
- gfortran
- g95

# **1.7. FORTRAN libraries**

- **[NetCDF4 parallel](http://www.unidata.ucar.edu/software/netcdf/)**
- **■[HDF5 parallel](http://www.hdfgroup.org/HDF5/doc/fortran/index.html)**
- MPI/OpenMP
- **1.8. Generating executables**

Default for [compiling](https://forge.ipsl.fr/igcmg_doc/wiki/Doc/Compile) the models: ■[FCM.](https://www.metoffice.gov.uk/research/weather/weather-science-it/fcm)

#### **1.9. Batch manager**

- slurm and slurm ccc\_\*
- torque-maui
- LoadLeveler

#### **1.10. Mail program**

• mail[x]

#### **1.11. NetCDF tools**

- **I[nco](http://nco.sourceforge.net/)**
- ■[cdo](https://code.zmaw.de/projects/cdo)

You can read IPSL documentation on nco / cdo / netcdf ■[here](https://forge.ipsl.jussieu.fr/igcmg_doc/wiki/DocKexterntools#BootCampIPSLpresentations-documentations-handsonsessions)

## **2. Tools for analyze and visualization of NetCDF files**

- ■[ferret](http://ferret.wrc.noaa.gov/)
- I[NCL](http://www.ncl.ucar.edu/)
- **I[ncview](http://meteora.ucsd.edu/~pierce/ncview_home_page.html)**
- ■[IDL](http://www.exelisvis.com/language/en-US/ProductsServices/IDL.aspx)
- ■[SAXO](http://forge.ipsl.jussieu.fr/saxo/)

You can read IPSL documentation on ferre **■[here](https://forge.ipsl.jussieu.fr/igcmg_doc/wiki/DocKexterntools#BootCampIPSLpresentations-documentations-handsonsessions)** 

# **3. A few tips for further reading**

## **3.1. Unix**

Google "Unix Tutorial" is a good starting point.

- Unix introduction -- You can read an IPSL documentation on Unix ■[here](https://forge.ipsl.jussieu.fr/igcmg_doc/wiki/DocKexterntools#BootCampIPSLpresentations-documentations-handsonsessions) Linux Documentation: ■<http://www.tldp.org/guides.html>
	- Advanced Bash-Scripting guide. Mendel Cooper : <http://tldp.org/LDP/abs/html/>
	- Bash guide for beginners.Machtelt Garrels **■<http://tille.garrels.be/training/bash/>**
- Portable shell programming : **■<http://www.gnu.org/software/autoconf/manual/autoconf.html#Portable-Shell>**

### **3.2. Text editors**

#### **3.2.1. Emacs**

• Official website: **■<http://www.gnu.org/software/emacs/> -- You can find a list of emacs commands ■[here](https://forge.ipsl.jussieu.fr/igcmg_doc/wiki/DocKexterntools#BootCampIPSLpresentations-documentations-handsonsessions)** 

#### **3.2.2. vi and vim**

• vim documentation : **■http://www.vim.org/docs.php** -- You can read an IPSL documentation on vi / vim **■[here](https://forge.ipsl.jussieu.fr/igcmg_doc/wiki/DocKexterntools#BootCampIPSLpresentations-documentations-handsonsessions)** 

## **3.3. Programming and scripting languages**

#### **3.3.1. Python**

- Python and CDAT tips: **■[http://www.johnny-lin.com/cdat\\_tips/](http://www.johnny-lin.com/cdat_tips/)**
- Python and memory management:
- problem **<http://www.evanjones.ca/python-memory.html>**
- mailing list archive: <http://mail.python.org/pipermail/python-list/>
- model validation tool: Inttp://motherlode.ucar.edu:8080/thredds/cdmValidate.html

You can read an IPSL documentation on Python **Libere** 

### **4. BootCamp IPSL presentations - documentations - hands on sessions**

{24 of march 2016}

- Unix [20160324\\_unix.pdf](https://forge.ipsl.fr/igcmg_doc/attachment/wiki/Doc/Tools/External/20160324_unix.pdf)[■](https://forge.ipsl.fr/igcmg_doc/raw-attachment/wiki/Doc/Tools/External/20160324_unix.pdf)
- vi [20160324\\_vi.pdf](https://forge.ipsl.fr/igcmg_doc/attachment/wiki/Doc/Tools/External/20160324_vi.pdf)[■](https://forge.ipsl.fr/igcmg_doc/raw-attachment/wiki/Doc/Tools/External/20160324_vi.pdf)
- emacs [20160324\\_emacs\\_commands.pdf](https://forge.ipsl.fr/igcmg_doc/attachment/wiki/Doc/Tools/External/20160324_emacs_commands.pdf)
- shell bash [20160324\\_bash.pdf](https://forge.ipsl.fr/igcmg_doc/attachment/wiki/Doc/Tools/External/20160324_bash.pdf) TP [test.bash](https://forge.ipsl.fr/igcmg_doc/attachment/wiki/Doc/Tools/External/test.bash)
- netcdf [20160324\\_netcdf.pdf](https://forge.ipsl.fr/igcmg_doc/attachment/wiki/Doc/Tools/External/20160324_netcdf.pdf)[■](https://forge.ipsl.fr/igcmg_doc/raw-attachment/wiki/Doc/Tools/External/20160324_netcdf.pdf)
- cdo nco [20160324\\_cdo\\_nco.pdf](https://forge.ipsl.fr/igcmg_doc/attachment/wiki/Doc/Tools/External/20160324_cdo_nco.pdf)[■](https://forge.ipsl.fr/igcmg_doc/raw-attachment/wiki/Doc/Tools/External/20160324_cdo_nco.pdf)
- ferret [20160324\\_ferret.pdf](https://forge.ipsl.fr/igcmg_doc/attachment/wiki/Doc/Tools/External/20160324_ferret.pdf)
- python [20160324\\_python.pdf](https://forge.ipsl.fr/igcmg_doc/attachment/wiki/Doc/Tools/External/20160324_python.pdf)[■](https://forge.ipsl.fr/igcmg_doc/raw-attachment/wiki/Doc/Tools/External/reading_nc.py) TP [fibonacci.py](https://forge.ipsl.fr/igcmg_doc/attachment/wiki/Doc/Tools/External/fibonacci.py) [plotting\\_topo.py](https://forge.ipsl.fr/igcmg_doc/attachment/wiki/Doc/Tools/External/plotting_topo.py) [reading\\_nc.py](https://forge.ipsl.fr/igcmg_doc/attachment/wiki/Doc/Tools/External/reading_nc.py)■
- svn [20160324\\_svn.pdf](https://forge.ipsl.fr/igcmg_doc/attachment/wiki/Doc/Tools/External/20160324_svn.pdf)[■](https://forge.ipsl.fr/igcmg_doc/raw-attachment/wiki/Doc/Tools/External/20160324_svn.pdf)

All the HandsOn (TP and netcdf files) are available on IDRIS (Ergon) and TGCC (Curie) : \${PATH\_IPSL\_account}/TRAINING/BOOTCAMP\_HandsOn\_20160324